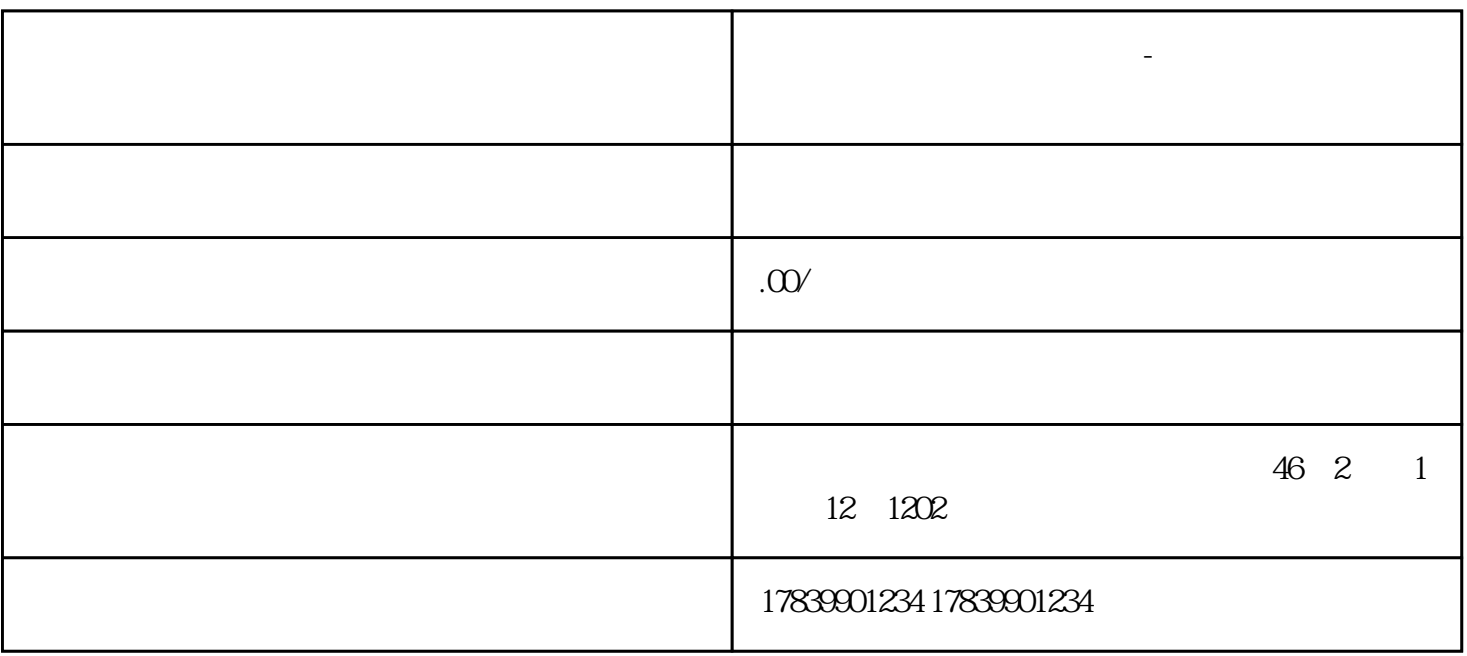

**电信流量卡不能上网怎么办-电信流量卡不好使了怎么办**

 $1$ 

设备如平板电脑或者移动WiFi设备,则需要确认流量卡是否插入了正确的插卡槽中。如果确认插卡位置

 $2<sub>0</sub>$ 

 $WiFi$ 

 $m\bar{f}$ , wifi,  $m\bar{f}$ , wifi,  $m\bar{f}$ 

 $3 \thinspace$ 

 $4\overline{ }$ 

guanfangwangzhan